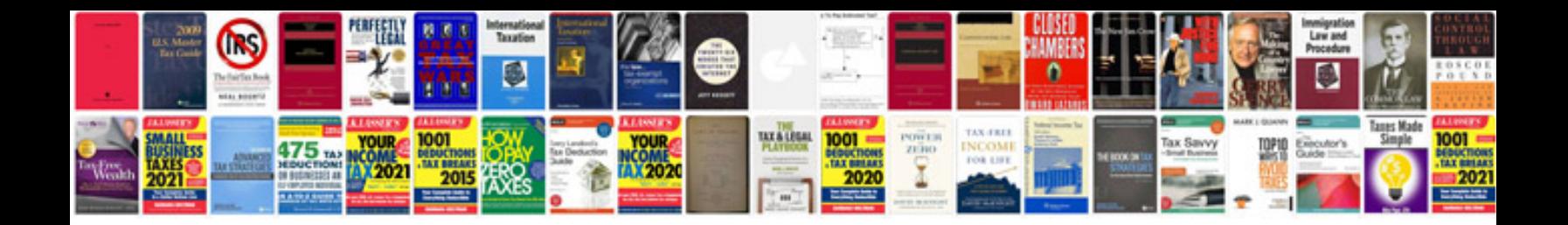

**Guitar tabs format** 

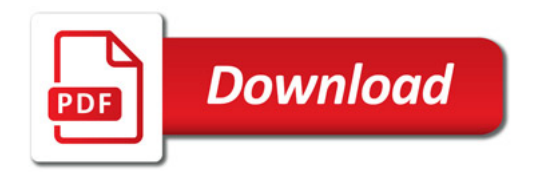

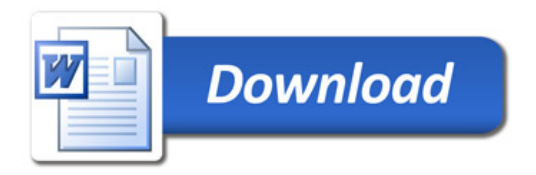